# Package 'rpx'

May 2, 2024

Type Package

Title R Interface to the ProteomeXchange Repository

Version 2.12.0

Author Laurent Gatto

Maintainer Laurent Gatto <laurent.gatto@uclouvain.be>

Description The rpx package implements an interface to proteomics data submitted to the ProteomeXchange consortium.

**Depends** R  $(>= 3.5.0)$ , methods

Imports BiocFileCache, jsonlite, xml2, RCurl, curl, utils

Suggests Biostrings, BiocStyle, testthat, knitr, tibble, rmarkdown

License GPL-2

URL <https://github.com/lgatto/rpx>

BugReports <https://github.com/lgatto/rpx/issues>

VignetteBuilder knitr

biocViews ImmunoOncology, Proteomics, MassSpectrometry, DataImport, ThirdPartyClient

Encoding UTF-8

RoxygenNote 7.2.3

Roxygen list(markdown = TRUE)

git\_url https://git.bioconductor.org/packages/rpx

git\_branch RELEASE\_3\_19

git\_last\_commit c6b69fd

git\_last\_commit\_date 2024-04-30

Repository Bioconductor 3.19

Date/Publication 2024-05-01

#### <span id="page-1-0"></span>2 cache and  $\alpha$  can be a set of  $\alpha$  can be a set of  $\alpha$  can be a set of  $\alpha$  can be a set of  $\alpha$  can be a set of  $\alpha$  can be a set of  $\alpha$  can be a set of  $\alpha$  can be a set of  $\alpha$  can be a set of  $\alpha$  can be a set of

# **Contents**

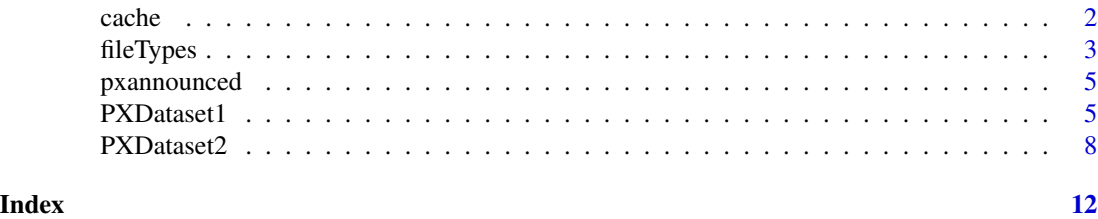

cache *Package cache*

#### <span id="page-1-1"></span>Description

Function to access and manage the cache. rxpCache() returns the central rpx cache. pxCachedrojects() prints the names of the cached projects and invisibly returns the cache table.

# Usage

rpxCache()

```
pxCachedProjects(cache = rpxCache(), rpxprefix = "^\\.rpx(2?)")
```
#### Arguments

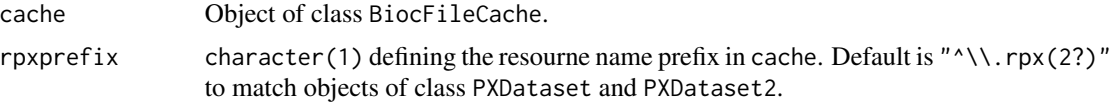

# Details

The cache is an object of class BiocFileCache, and created with BiocFileCache::BiocFileCache(). It can be either the package-wide cache as defined by rpxCache() or an instaned provided by the user.

When projects are cached, they are given a resource name (rname) composed of the .rpx prefix followed by the ProteomeXchange identifier. For example, project PXD000001 is named .rpxPXD000001 (.rpx2PXD000001 for the PXDataset2 class) to avoid any conflicts with other resources that usercreated resources.

# Value

The rpxCache() function returns an instance of class BiocFileCache. pxCachedProjects() invisbly returns a tibble of cached ProteomeXchange projects.

### Author(s)

Laurent Gatto

#### <span id="page-2-0"></span>fileTypes 3

#### Examples

```
## Default rpx cache
rpxCache()
## Not run:
## Set up your own cache by providing a file or a directory to
## BiocFileCache::BiocFileCache()
my_cache <- BiocFileCache::BiocFileCache(tempfile())
my_cache
px <- PXDataset("PXD000001", cache = my_cache)
pxget(px, "erwinia_carotovora.fasta", cache = my_cache)
## List of cached projects
pxCachedProjects() ## default rpx cache
pxCachedProjects(my_cache)
## To delete project a project from the default cache, first find
## its resource id (rid) in the cache
px1_cache_info <- pxCacheInfo(px)
(rid <- px1_cache_info["rid"])
## Then remove it with BiocFileCache:: bfcremove()
BiocFileCache:::bfcremove(my_cache, rid)
pxCachedProjects(my_cache)
## End(Not run)
```
fileTypes *Infer file type*

# **Description**

The pxFileTypes() function inferres mass spectrometry and proteomics file types based on a currated table of file types and associated patterns. This table can be accessed with fileTypes(). See the examples below for the content and format of the table.

The types of the files in a PXDataset object can be accessed with the  $pxfiles(as-vector =$ FALSE) function. See examples in the  $pxfiles()$  manual page.

updatePxFileTypes() updates the file types of a PXDataset instance using pxFileTypes(). This function also udpates the cached object unless cache is set to NULL. This function is useful to harmonise file types when the data in fileTypes() is updated.

The file types table is generated by scripts/make\_fileTypes.R.

#### Usage

fileTypes()

```
pxFileTypes(fls, types = fileTypes())
```
updatePxFileTypes(object, cache = rpxCache())

#### Arguments

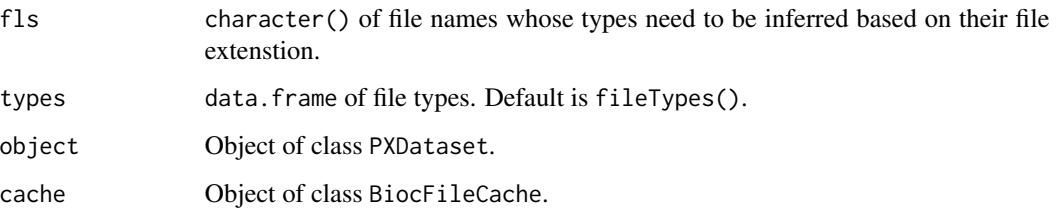

# Value

A data.frame with the filenames and their inferred types.

# Author(s)

Laurent Gatto with contributions via mastodon from Dr. Samuel Wein, Michael MacCoss, Marc Vaudel, Phil Wilmarth and Dave Tabb to identify several file types (see inst/make\_file\_types.R for details).

# References

- McDonald, W. *et al.* 2004. "MS1, MS2, and SQT-Three Unified, Compact, and Easily Parsed File Formats for the Storage of Shotgun Proteomic Spectra and Identifications." Rapid Communications in Mass Spectrometry 18 (18):2162–68.
- Deutsch, Eric W. 2012. "File Formats Commonly Used in Mass Spectrometry Proteomics." Molecular & Cellular Proteomics 11 (12):1612–21.
- File formats in PRIDE Archive: <https://www.ebi.ac.uk/pride/markdownpage/pridefileformats>.

#### Examples

```
fileTypes()
```

```
pxFileTypes("foo")
pxFileTypes("foo.mzML")
pxFileTypes("foo.raw")
pxFileTypes("foo.txt")
pxFileTypes("foo.R")
pxFileTypes("foo.fasta")
```
pxFileTypes(c("foo", "foo.mzML", "foo.R", "foo.fasta"))

<span id="page-4-0"></span>

# Description

Queries the PX rss feed file for the latest PX dataset announcements.

#### Usage

pxannounced()

# Value

A data.frame with announcements data set identifiers, publication dates and annoucement messages.

#### Author(s)

Laurent Gatto

# Examples

pxannounced()

PXDataset1 *The PXDataset to find and download proteomics data*

# Description

The rpx package provides the infrastructure to access, store and retrieve information for ProteomeXchange (PX) data sets. This can be achieved with PXDataset objects can be created with the PXDataset() constructor that takes the unique ProteomeXchange project identifier as input.

The PXDataset class is replaced by PXDataset2 and is now deprecated. It will be defunct in the next release.

#### Usage

```
## S4 method for signature 'PXDataset'
pxid(object)
## S4 method for signature 'PXDataset'
pxurl(object)
## S4 method for signature 'PXDataset'
pxtax(object)
```

```
## S4 method for signature 'PXDataset'
pxref(object)
## S4 method for signature 'PXDataset'
pxfiles(object)
## S4 method for signature 'PXDataset'
pxget(object, list, cache = rpxCache())
## S4 method for signature 'PXDataset'
pxCacheInfo(object, cache = rpxCache())
```

```
PXDataset1(id, cache = rpxCache())
```
#### **Arguments**

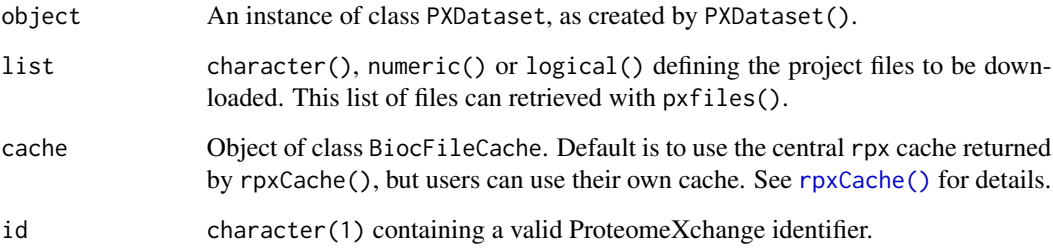

#### Details

Since version 1.99.1, rpx uses the Bioconductor BiocFileCache package to automatically cache all downloaded ProteomeXchange files. When a file is downloaded for the first time, it is added to the cache. When already available, the file path to the cached file is directly returned. The central rpx package chache, object of class BiocFileCache, is returned by [rpxCache\(\)](#page-1-1). Users can also provide their own cache object instead of using the default central cache to pxget().

Since 2.1.1, PXDataset instances are also cached using the same mechanism as project files. Each PXDataset instance also stored the project file names, the reference, taxonomy of the sample and the project URL (see slot cache) instead of accessing these every time they are needed to reduce remote access and reliance on a stable internet connection. As for files, the default cache is as returned by [rpxCache\(\)](#page-1-1), but users can pass their own BiocFileCache objects.

For more details on how to manage the cache (for example if some files need to be deleted), please refer to the BiocFileCache package vignette and documentation. See also [rpxCache\(\)](#page-1-1) for additional details.

#### Value

The PXDataset() constructor returns a cached PXDataset object. It thus also modifies the cache used to projet caching, as defined by the cache argument.

#### PXDataset1 7 and 2008 and 2008 and 2008 and 2008 and 2008 and 2008 and 2008 and 2008 and 2008 and 2008 and 200

### **Slots**

- id character(1) containing the dataset's unique ProteomeXchange identifier, as used to create the object.
- formatVersion character(1) storing the version of the ProteomeXchange schema. Schema versions 1.0, 1.1 and 1.2 are supported (see [https://code.google.com/p/proteomexchange/](https://code.google.com/p/proteomexchange/source/browse/schema/) [source/browse/schema/](https://code.google.com/p/proteomexchange/source/browse/schema/)).
- cache list() storing the available files (element pxfiles), the reference associated with the data set (pxref), the taxonomy of the sample (pxtax) and the datasets' ProteomeXchange URL (pxurl). These are returned by the respective accessors. It also stores the path to the cache it is stored in (element cachepath).

Data XMLNode storing the ProteomeXchange description as XML node tree.

#### Accessors

- pxfiles(object) returns the project file names.
- pxget(object, list, cache): if the file(s) in list have never been requested, pxget() downloads the files from the ProteomeXchange repository, caches them in cache and returns their path. If the files have previously been downloaded and are available in cache, their path is directly returned.

If list is missing, the file to be downloaded can be selected from a menu. If list = "all", all files are downloaded. The file names, as returned by pxfiles() can also be used. Alternatively, a logical or numeric index can be used.

The argument cache can be passed to define the path to the cache. The default cache is the packages' default as returned by rpxCache().

- pxtax(object): returns the taxonomic name of object.
- pxurl(object): returns the base url on the ProteomeXchange server where the project files reside.
- pxCacheInfo(object, cache): prints and invisibly returns object's caching information from cache(def The return value is a named vector of length two containing the resourne identifier and the cache location.

#### Author(s)

Laurent Gatto

### References

Vizcaino J.A. et al. 'ProteomeXchange: globally co-ordinated proteomics data submission and dissemination', Nature Biotechnology 2014, 32, 223 – 226, doi:10.1038/nbt.2839.

Source repository for the ProteomeXchange project: https://code.google.com/p/proteomexchange/

<span id="page-7-0"></span>

# <span id="page-7-1"></span>Description

The rpx package provides the infrastructure to access, store and retrieve information for ProteomeXchange (PX) data sets. This can be achieved with PXDataset2 objects can be created with the PXDataset2() constructor that takes the unique ProteomeXchange project identifier as input.

The new PXDataset2 class superseeds the previous and now deprecated PXDataset version.

# Usage

```
PXDataset2(id, cache = rpxCache())
PXDataset(id, cache = rpxCache())
## S4 method for signature 'PXDataset2'
pxid(object)
## S4 method for signature 'PXDataset2'
pxurl(object)
## S4 method for signature 'PXDataset2'
pxtax(object)
## S4 method for signature 'PXDataset2'
pxref(object)
pxtitle(object)
pxinstruments(object)
pxSubmissionDate(object)
pxPublicationDate(object)
pxptms(object)
pxprotocols(object, which = c("project", "samples", "data"))
## S4 method for signature 'PXDataset2'
pxfiles(Object, n = 10, as.vector = TRUE)## S4 method for signature 'PXDataset2'
pxCacheInfo(object)
```
#### <span id="page-8-0"></span>PXDataset2 9

```
## S4 method for signature 'PXDataset2'
pxget(object, list, cache = rpxCache())
```
#### Arguments

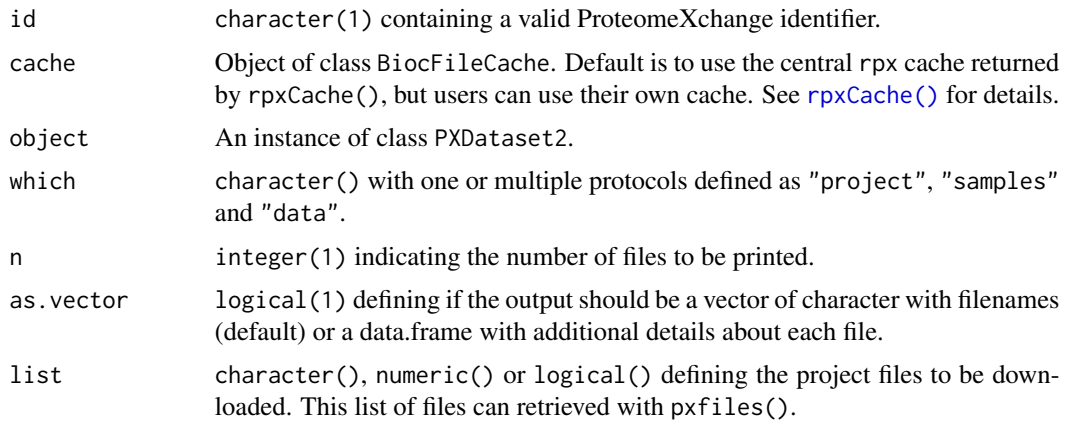

# Details

The rpx packages uses caching to store ProteomeXchange projects and project files. When creating an object with PXDataset2(), the cache is first queried for the projects identifier. If a unique hit is found, the project is retrieved and returned. If no matching project identifier is found, then the remote resource is accessed to first create the new PXDataset2() project, then cache it before returning it to the user. The same mechanism is applied when project files are requested.

Caching is supported by BiocFileCache package. The PXDataset2() constructor and the px\_get() function can be passed a instance of class BiocFileCache that defines the cache. The default is to use the package-wide cache defined in rpxCache(). For more details on how to manage the cache (for example if some files need to be deleted), please refer to the BiocFileCache package vignette and documentation. See also [rpxCache\(\)](#page-1-1) for additional details.

# Value

The PXDataset2() returns a cached PXDataset2 object. It thus also modifies the cache used to projet caching, as defined by the cache argument.

#### **Slots**

- px\_id character(1) containing the dataset's unique ProteomeXchange identifier, as used to create the object.
- px\_rid character(1) storing the cached resource name in the BiocFileCache instance stored in cachepath.

px\_title character(1) with the project's title.

- px\_url 'character(1) with the project's URL.
- px\_doi character(1) with the project's DOI.
- px\_ref character containing the project's reference(s).
- px\_ref\_doi character containing the project's reference DOIs.
- px\_pubmed character containing the project's reference PubMed identifier.
- px\_files data.frame containing information about the project files, including file names, URIs and types. The files are retrieved from the project's README.txt file.
- px\_tax charcter (typically of length 1) containing the taxonomy of the sample.
- px\_metadata list containing the project's metadata, as downloaded from the ProteomeXchange site. All slots but px\_files are populated from this one.

cachepath character(1) storing the path to the cache the project object is stored in.

#### **Accessors**

- pxfiles(object, n = 10, as.vector = TRUE) by default, invisibly returns all the project file names. The function prints the first n files specifying whether they are local of remote (based on the cache the object is stored in). The printing can be ignored by wrapping the call in suppressMessages(). If as. vector is set to FALSE, it returns a data. frame with variables ID, NAME, URI, TYPE, MAPPINGS and PXID. Note that the variables and their content will depend on the rpx version that was installed when these objects were created and cached.
- pxget(object, list, cache): list is a vector defining the files to be downloaded. If list = "all", all files are downloaded. The file names, as returned by pxfiles() can also be used. Alternatively, a logical or numeric index can be used. If missing, the file to be downloaded can be selected from a menu.

The argument cache can be passed to define the path to the cache. The default cache is the packages' default as returned by rpxCache().

- pxtax(object): returns the taxonomic name of object.
- pxurl(object): returns the base url on the ProteomeXchange server where the project files reside.
- pxCacheInfo(object, cache): prints and invisibly returns object's caching information from cache(def The return value is a named vector of length two containing the resourne identifier and the cache location.
- 'pxtitle(object): returns the project's title.
- pxref(object): returns the project's bibliographic reference(s).
- pxinstruments(object): returns the instrument(s) used to acquire the data.
- pxptms(object): returns the PTMs searched for in the experiment.
- pxprotocols(object, which): returns a list with the project description, sample processing and/or data processing protocols.

#### Author(s)

Laurent Gatto

#### References

Vizcaino J.A. et al. 'ProteomeXchange: globally co-ordinated proteomics data submission and dissemination', Nature Biotechnology 2014, 32, 223 – 226, doi:10.1038/nbt.2839.

Source repository for the ProteomeXchange project: https://code.google.com/p/proteomexchange/

#### PXDataset2 11

# Examples

```
px <- PXDataset("PXD000001")
px
pxtax(px)
pxurl(px)
pxref(px)
pxfiles(px)
pxfiles(px, as.vector = FALSE)
pxCacheInfo(px)
fas <- pxget(px, "erwinia_carotovora.fasta")
fas
library("Biostrings")
readAAStringSet(fas)
```
# <span id="page-11-0"></span>**Index**

```
cache, 2
class:PXDataset (PXDataset1), 5
class:PXDataset2 (PXDataset2), 8
fileTypes, 3
pxannounced, 5
pxCachedProjects (cache), 2
pxCacheInfo (PXDataset2), 8
pxCacheInfo,PXDataset-method
        (PXDataset1), 5
pxCacheInfo,PXdataset-method
        (PXDataset2), 8
pxCacheInfo,PXDataset2-method
        (PXDataset2), 8
PXDataset (PXDataset2), 8
PXDataset1, 5
PXDataset2, 8
pxfiles (PXDataset2), 8
pxfiles(), 3
pxfiles,PXDataset-method (PXDataset1), 5
pxfiles,PXDataset2-method (PXDataset2),
        8
pxFileTypes (fileTypes), 3
pxget (PXDataset2), 8
pxget,PXDataset-method (PXDataset1), 5
pxget,PXDataset2-method (PXDataset2), 8
pxid (PXDataset2), 8
pxid,PXDataset-method (PXDataset1), 5
pxid,PXDataset2-method (PXDataset2), 8
pxinstruments (PXDataset2), 8
pxprotocols (PXDataset2), 8
pxptms (PXDataset2), 8
pxPublicationDate (PXDataset2), 8
pxref (PXDataset2), 8
pxref,PXDataset-method (PXDataset1), 5
pxref,PXDataset2-method (PXDataset2), 8
pxSubmissionDate (PXDataset2), 8
pxtax (PXDataset2), 8
pxtax,PXDataset-method (PXDataset1), 5
```

```
pxtax,PXDataset2-method (PXDataset2), 8
pxtitle (PXDataset2), 8
pxurl (PXDataset2), 8
pxurl,PXDataset-method (PXDataset1), 5
pxurl,PXDataset2-method (PXDataset2), 8
```
rpxCache *(*cache*)*, [2](#page-1-0) rpxCache(), *[6](#page-5-0)*, *[9](#page-8-0)*

show,PXDataset-method *(*PXDataset1*)*, [5](#page-4-0) show,PXDataset2-method *(*PXDataset2*)*, [8](#page-7-0)

updatePxFileTypes *(*fileTypes*)*, [3](#page-2-0)